# What's new in Kartotrak 2017?

New tools and improvements in the new Kartotrak 2017 2D and 3D visualization allow retrieving more information from displays, thus furthering contamination understanding. Kartotrak latest release also facilitates software handling making the access to case studies backups very quick.

## New information provided with 2D

#### maps

- · You can now display in a table **a chosen set of information** related to selected objects from the 2D map. Information includes borehole top name or cell number, coordinates, depth, etc. Information display is automatically updated when modifying the selection.
- · When applying a filter in a map, **the surface or the number of samples** which is/are kept by the filter is given in the Layers area. This new functionality is also available for the 3D Viewer.

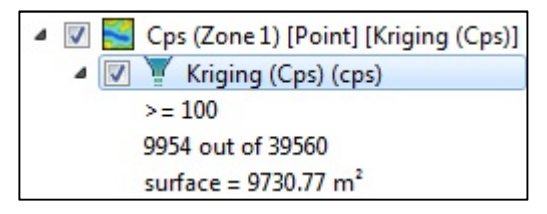

- · **Layer edition tools** (i.e. digitizing tools) can now be accessed from the tool bar in the Map window and do not require the prior selection of the layer anymore.
- · **Mapping results can be displayed as isolines**. By default, isolines computation is based on the color scale classes associated to the variable, yet they are totally configurable (level, line style, labels display…).

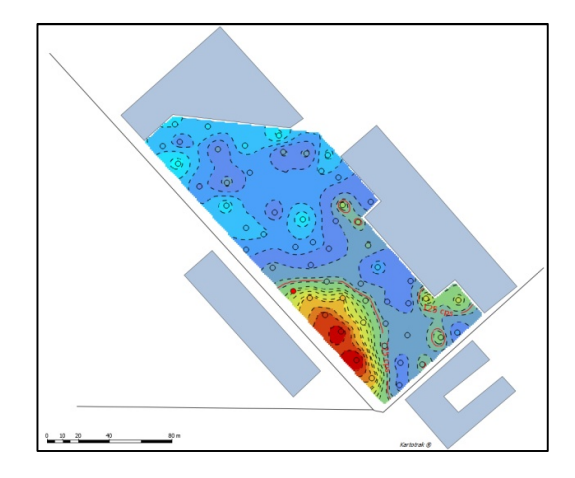

# Easier 3D data exploration and visualization

· **A new ruler** enables the computation of the real distance between two points in the space.

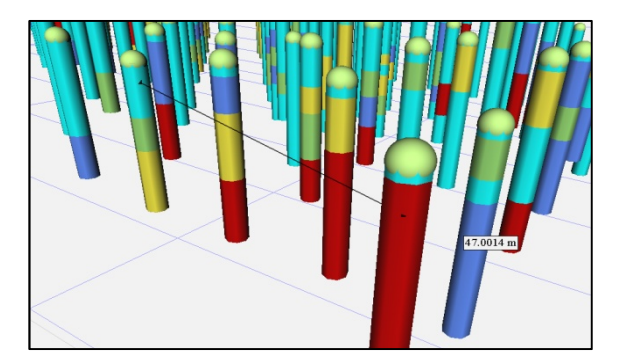

- · You can now activate or deactivate a layer property (i.e. Slicing, Mesh, Allow clipping, etc.) directly from the Layers area by ticking the corresponding box. A double-click on the property line opens the corresponding definition panel.
- · When activating a **Clipping**, you can now choose which item in the 3D view (grid, surface, boreholes or any other object) will be affected or not by this clipping.
- · You can now choose **to send to the report the different color scales** used to build the 3D view together with the view. By default, a color scale is automatically attached to any map copied in reports to avoid any possible erroneous interpretation.

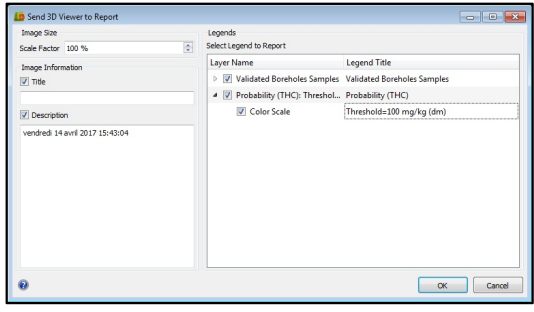

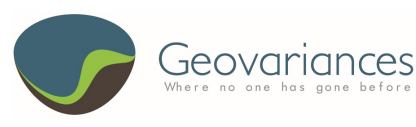

<www.geovariances.com>  $\equiv$  [info@geovariances.com](mailto:info@geovariances.com)  $(2) + 33$  1 6074 9090

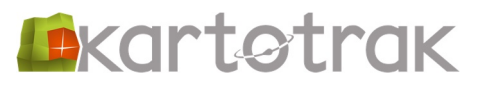

# Software faster to handle

· To help you start with the software, you are offered to open case studies when using Kartotrak for the first time. Datasets and background maps are directly available, as well as results. A description of the content can be accessed and the different steps used to achieve the workflow are detailed in the Kartotrak tutorials.

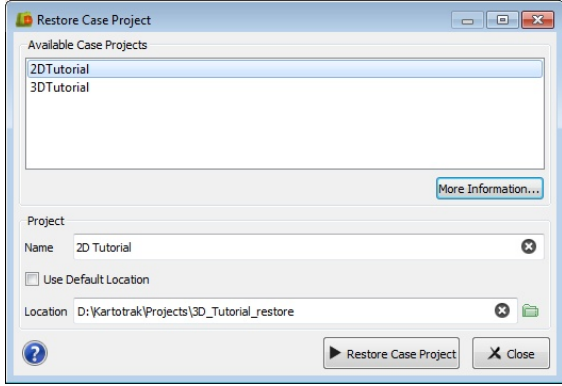

# Improved performances

**Searching duplicates** is now quicker for huge datasets.

### New variables

A new **Detection Limit** variable can be created and associated to a Measure variable.

Kartotrak 2017 is available in a light version: **Kartotrak.one**.

**Kartotrak.one** gathers exploratory data analysis and rapid mapping functionalities of Kartotrak but does not enable sampling, more advanced geostatistical data modeling and uncertainty quantification associated with contaminated volumes or masses of pollutants. **Kartotrak.one** is univariate, allowing to model only one pollutant at a time.

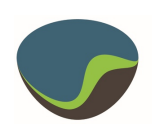

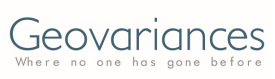

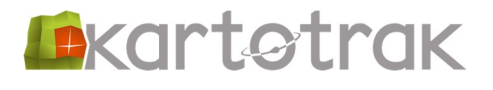